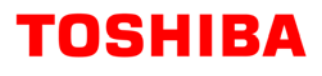

# **WinPOS Owner's Manual**

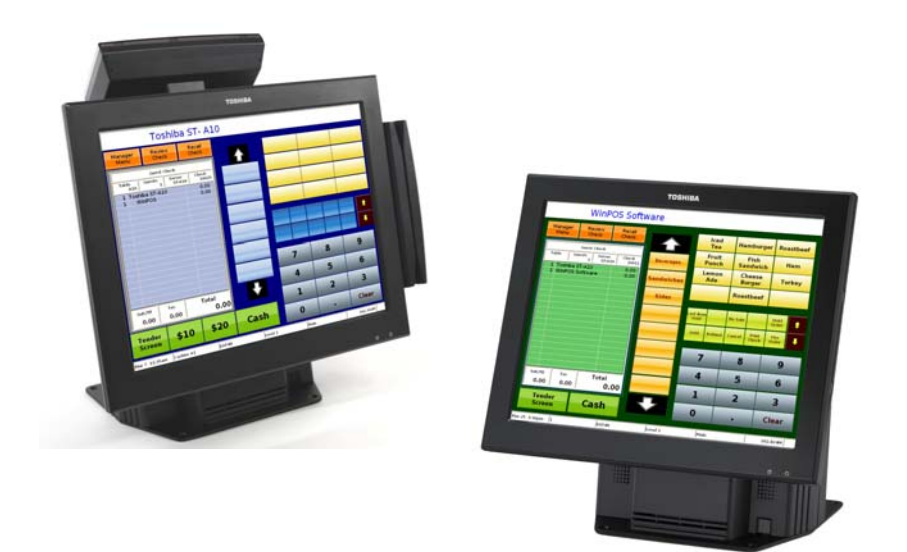

**TOSHIBA TEC AMERICA** 

# **Table of Contents**

#### **WinPOS Overview**

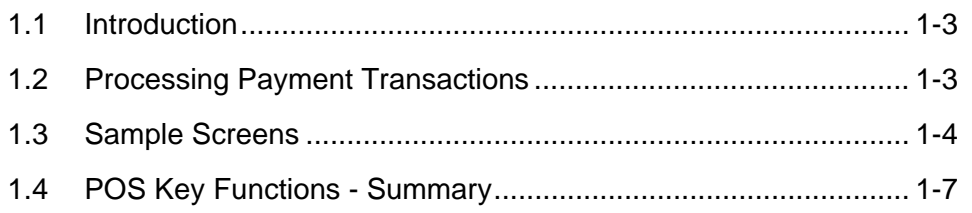

# **Access the System**

#### $2 - 1$

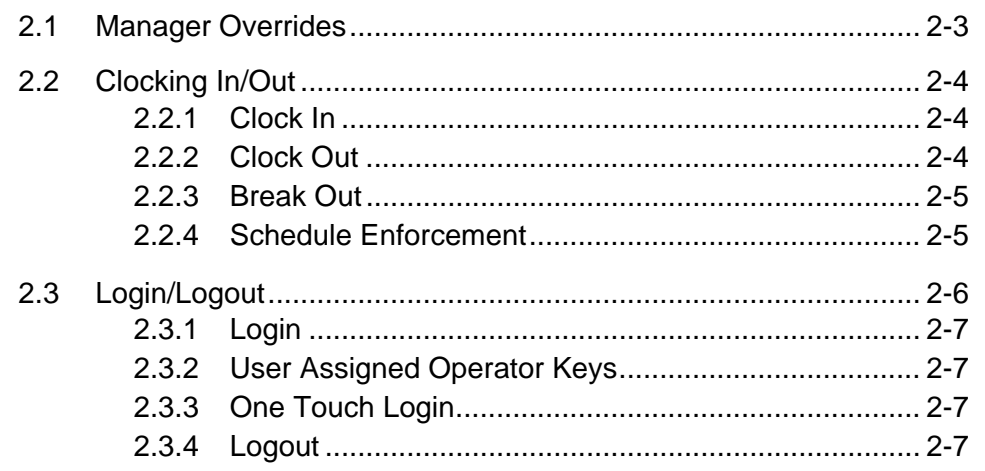

### **Guest Check Functions**

#### $3 - 1$

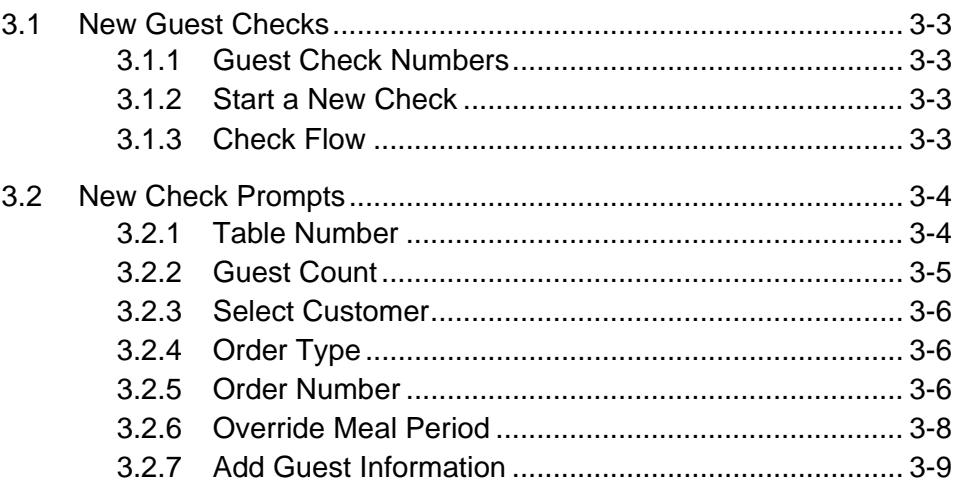

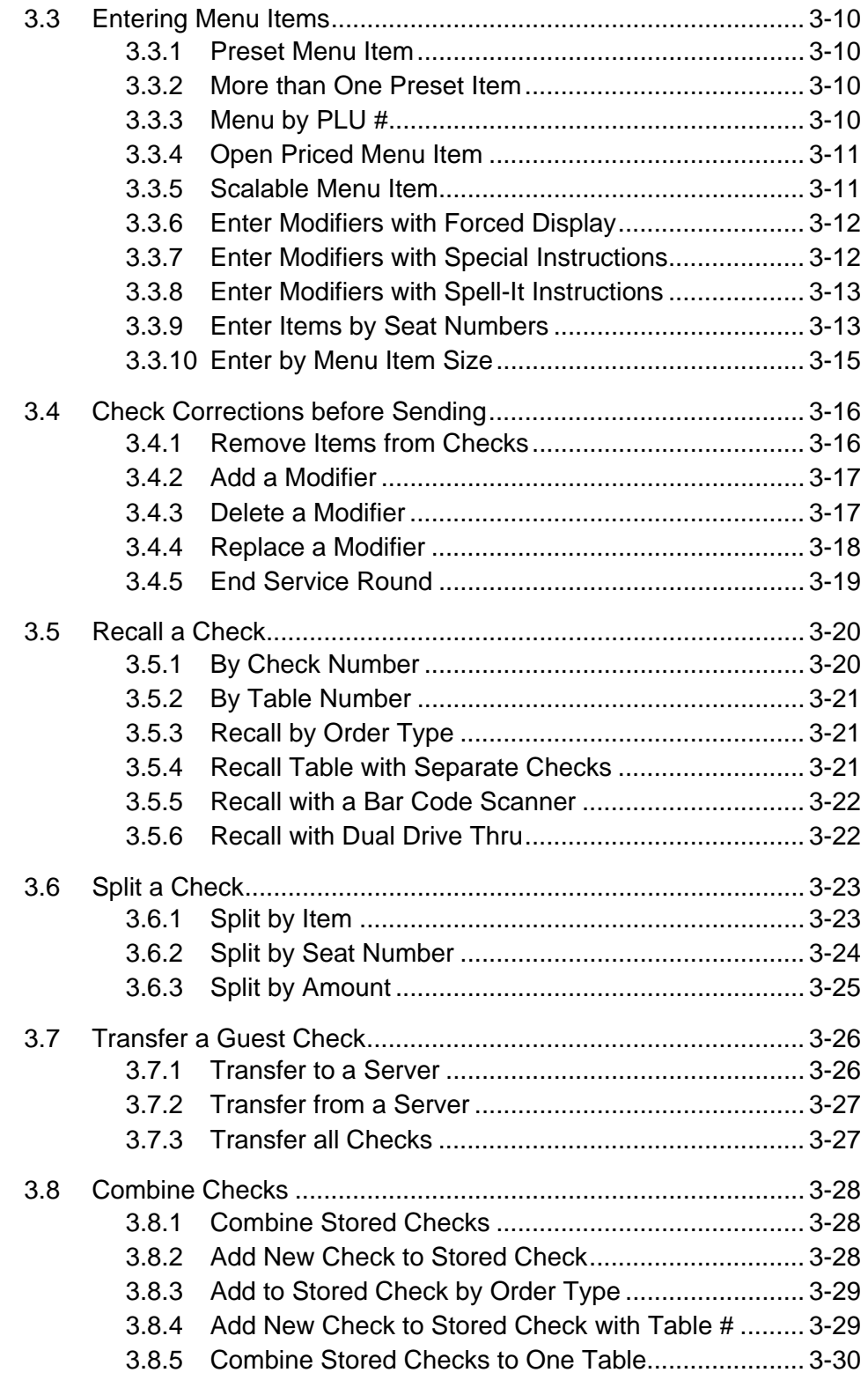

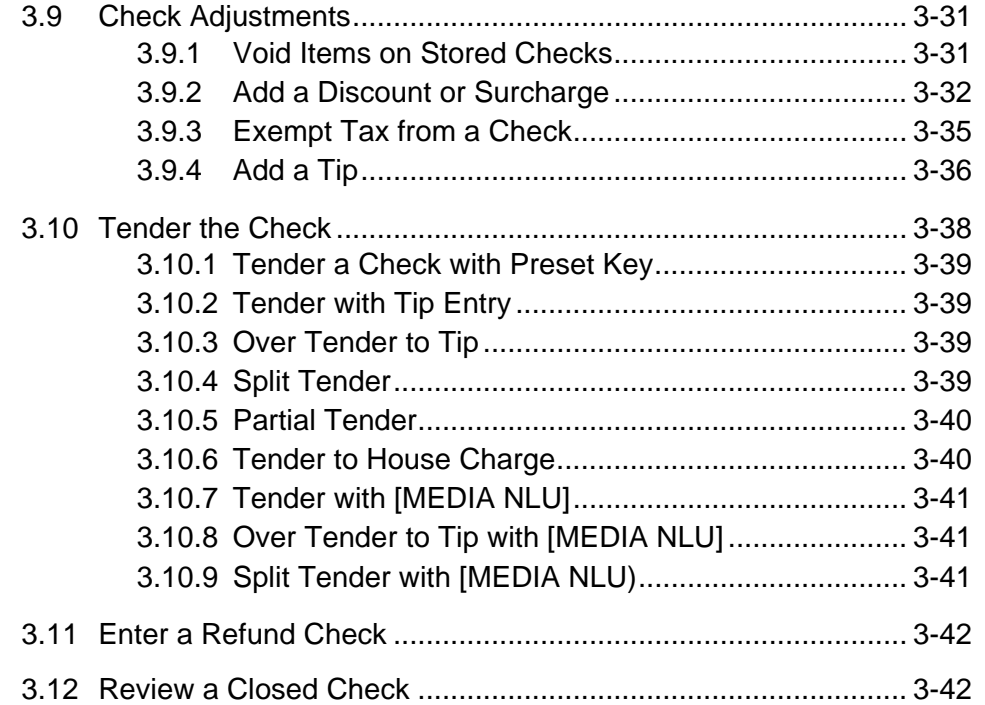

#### **Functions Outside of a Sale**

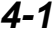

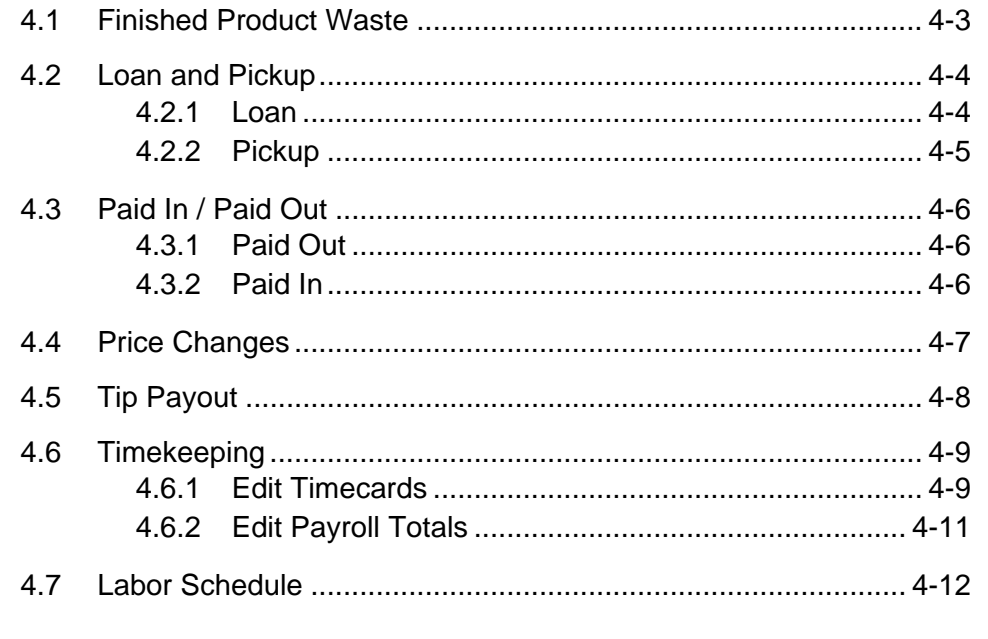

## **Reports**

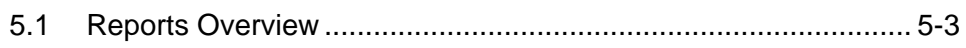

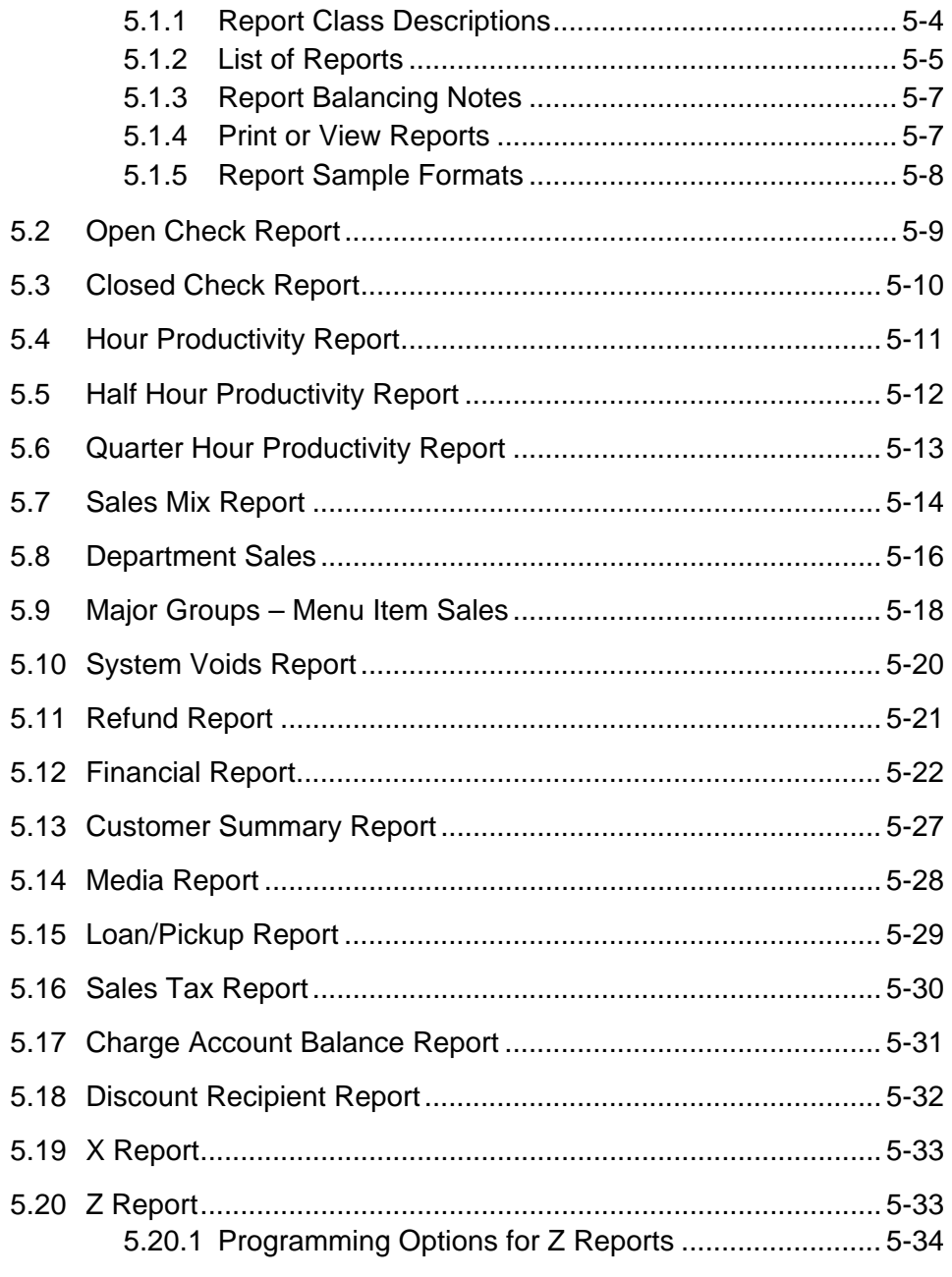

This is a "Table of Contents preview" for quality assurance

The full manual can be purchased from our store: https://the-checkout-tech.com/manuals/PC Software/WinPOS v3.117 owners manual.htm

And our free Online Keysheet maker: https://the-checkout-tech.com/Cash-Register-Keysheet-Creator/

HTTPS://THE-CHECKOUT-TECH.COM